1 if then przywódcą jest pojedynczy element tablicy 2 else 3 podziel tablicę na dwie połowy; 4 rekurencyjnie oblicz przywódcę lewej i prawej połowy tablicy; 5 sprawdź w czasie , który z nich jest przywódcą całości

From: <https://geist.re/> - **GEIST Research Group**

Permanent link: **<https://geist.re/start?rev=1302801809>**

Last update: **2011/04/14 17:23**

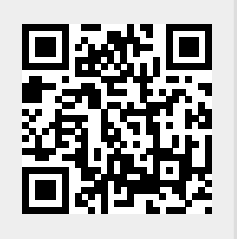